## REACTOME\_TRYPTOPHAN\_CATABOLISM

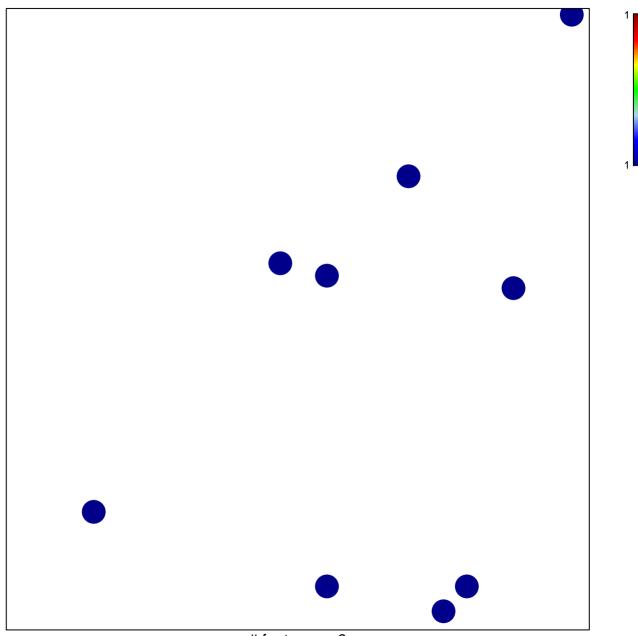

# features = 9 chi-square p = 0.84

## REACTOME\_TRYPTOPHAN\_CATABOLISM

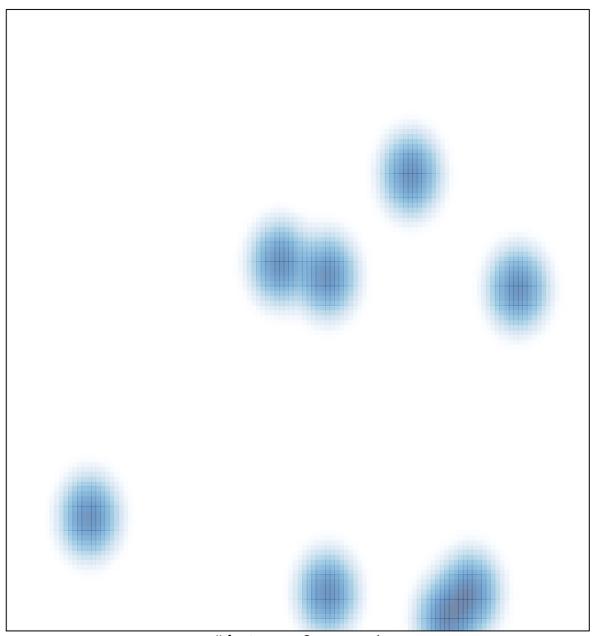

# features = 9, max = 1